## Architektury systemów komputerowych

## Lista zadań nr 5

## Na zajęcia 1 kwietnia 2021

**Uwaga!** Należy być przygotowanym do wyjaśnienia semantyki każdej instrukcji, która pojawia się w treści zadania. W tym celu posłuż się dokumentacją: [x86 and amd64 instruction reference](http://www.felixcloutier.com/x86/)<sup>[1](#page-0-0)</sup>. W szczególności trzeba wiedzieć jak dana instrukcja korzysta z rejestru flag «EFLAGS» tam, gdzie obliczenia zależą od jego wartości.

W trakcie tłumaczeniu kodu z asemblera x86-64 do języka C należy trzymać się następujących wytycznych:

- Używaj złożonych wyrażeń minimalizując liczbę zmiennych tymczasowych.
- Nazwy wprowadzonych zmiennych muszą opisywać ich zastosowanie, np. result zamiast rax.
- Instrukcja goto jest zabroniona. Należy używać instrukcji sterowania if, for, while i switch.
- Pętle «while» należy przetłumaczyć do pętli «for», jeśli poprawia to czytelność kodu.

**Wskazówka:** Graf przepływu sterowania należy opisać przy pomocy języka [Graphviz](https://hackmd.io/s/features#Graphviz)<sup>[2](#page-0-1)</sup>. Prosty przykład podano [tutaj](http://www.tonyballantyne.com/graphs.html#orgheadline10)<sup>[3](#page-0-2)</sup>.

**Zadanie 1.** Zapisz w języku C funkcję o sygnaturze «int puzzle(long x, unsigned n)» której kod w asemblerze podano niżej. Zakładamy, że parametr «n» jest niewiększy niż 64. Przedstaw jednym zdaniem co robi ta procedura.

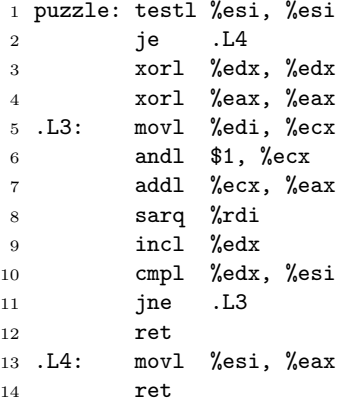

**Uwaga!** Instrukcja zapisująca młodszą połowę 64-bitowego rejestru ustawia na 0 jego starszą połowę (brzydota x86-64).

**Zadanie 2.** Poniżej zamieszczono kod procedury o sygnaturze «long puzzle2(char \*s, char \*d)». Wyznacz bloki podstawowe oraz narysuj graf przepływu sterowania. Przetłumacz tę procedurę na język C, a następnie jednym zdaniem powiedz co ona robi.

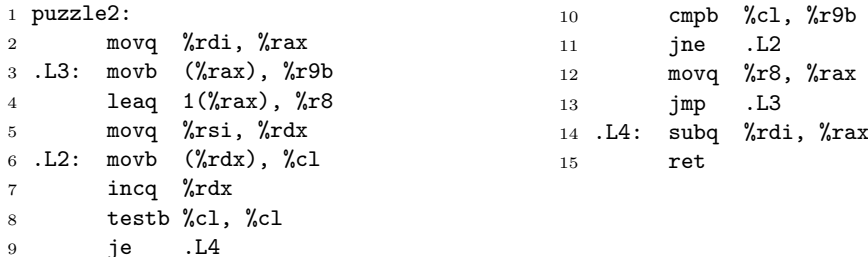

<span id="page-0-0"></span><sup>1</sup> <http://www.felixcloutier.com/x86/>

<span id="page-0-1"></span> $^{2}$ <https://hackmd.io/s/features#Graphviz>

<span id="page-0-2"></span> $^3$ <http://www.tonyballantyne.com/graphs.html#orgheadline10>

**Zadanie 3 (2).** Poniżej widnieje kod funkcji o sygnaturze «uint32\_t puzzle3(uint32\_t n, uint32\_t d)». Wyznacz bloki podstawowe oraz narysuj graf przepływu sterowania, po czym przetłumacz tę funkcję na język C. Na podstawie ustępu "Mixing C and Assembly Language" strony [GNU Assembler Examples](http://cs.lmu.edu/~ray/notes/gasexamples/)<sup>[4](#page-1-0)</sup> napisz i zaprezentuj działanie programu, który pomógł Ci powiedzieć co ta funkcja robi.

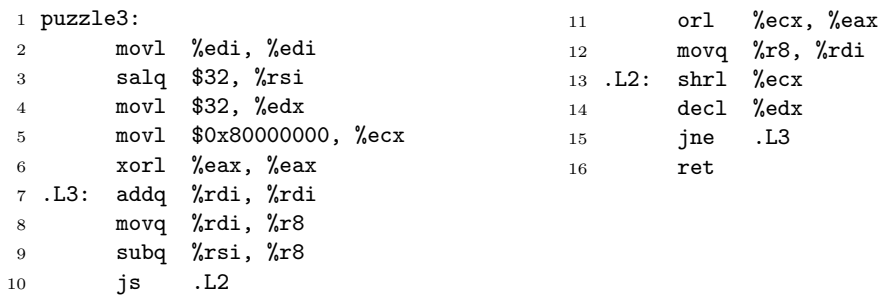

Zadanie 4 (2). Poniżej zamieszczono kod rekurencyjnej procedury o sygnaturze «int puzzle4 (long \*a, long v, uint64\_t s, uint64\_t e)». Wyznacz bloki podstawowe oraz narysuj graf przepływu sterowania. Przetłumacz tę procedurę na język C, a następnie jednym zdaniem powiedz co ona robi.

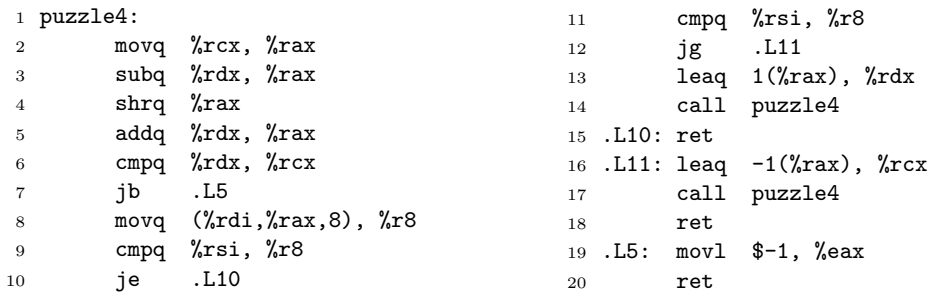

Wskazówka: Z reguły procedurę «puzzle4» woła się następująco: «i = puzzle4(a, v, 0, n - 1)».

**Zadanie 5 (2).** Poniższy kod w asemblerze otrzymano w wyniku deasemblacji funkcji zadeklarowanej jako «long switch\_prob(long x, long n)». Zapisz w języku C kod odpowiadający tej funkcji.

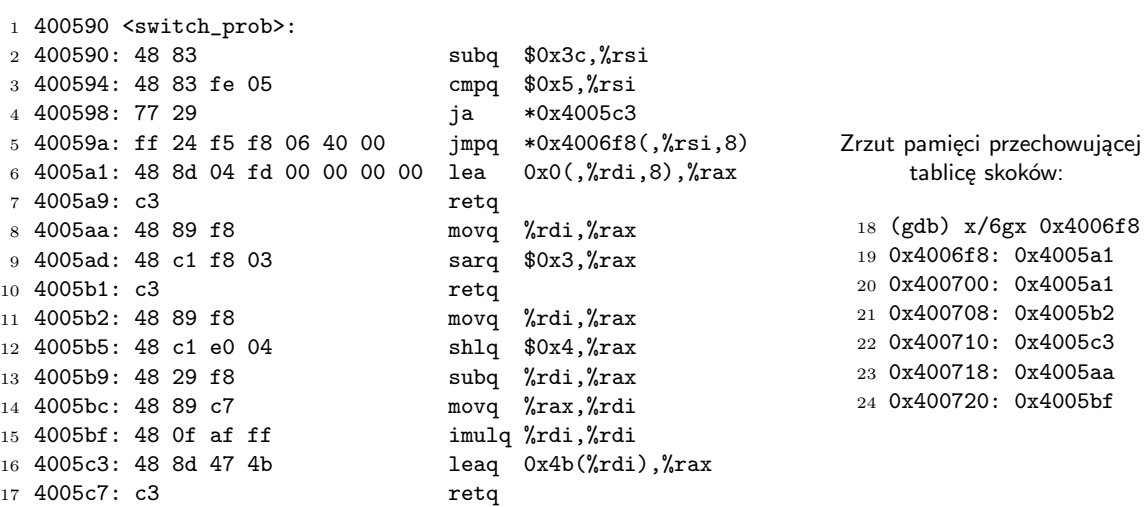

<span id="page-1-0"></span> $^4$ http:// $\rm cs.l$ mu.edu/~ray/notes/gasexamples/